# **Table of Contents**

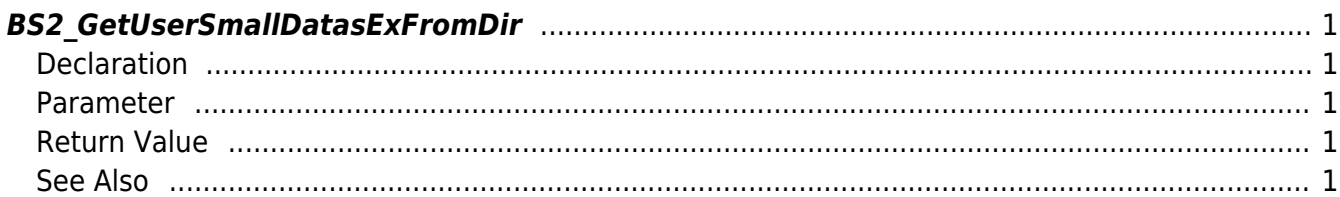

<span id="page-1-5"></span>[USB Exported Control API](http://kb.supremainc.com/bs2sdk/doku.php?id=en:use_exported_control_api) > [BS2\\_GetUserSmallDatasExFromDir](#page-1-5)

# <span id="page-1-0"></span>**BS2\_GetUserSmallDatasExFromDir**

[+ 2.6.3] Gets the user information of the given user ID & usermask from USB exported data. (Including Job, phrase)

The only difference between [BS2\\_GetUserDatasExFromDir](http://kb.supremainc.com/bs2sdk/doku.php?id=en:bs2_getuserdatasexfromdir) which is using structure [BS2UserBlobEx](http://kb.supremainc.com/bs2sdk/doku.php?id=en:user_management_api#bs2userblobex) is that the 5th parameter BS2UserPhoto of BS2UserSmallBlobEx is using pointer for efficient memory use.

## <span id="page-1-1"></span>**Declaration**

```
#include "BS_API.h"
```
int BS2 GetUserSmallDatasExFromDir(void\* context, const char\* szDir, char\* uids, uint32\_t uidCount, BS2UserSmallBlobEx\* userBlob, BS2\_USER\_MASK userMask);

[See BS2UserSmallBlobEx Structure](http://kb.supremainc.com/bs2sdk/doku.php?id=en:user_management_api#bs2usersmallblobex)

#### <span id="page-1-2"></span>**Parameter**

- [In] *context* : Context
- [In] *szDir* : Storage path in device
- [In] *uids* : User ID list trying to get
- [In] *uidCount* : Number of user ID
- [Out] *userBlob* : Pointer to store the user information
- [In] *userMask* : User Mask

# <span id="page-1-3"></span>**Return Value**

If successfully done, BS\_SDK\_SUCCESS will be returned. If there is an error, the corresponding error code will be returned.

### <span id="page-1-4"></span>**See Also**

[BS2\\_GetUserSmallInfosFromDir](http://kb.supremainc.com/bs2sdk/doku.php?id=en:bs2_getusersmallinfosfromdir) [BS2\\_GetUserSmallDatasFromDir](http://kb.supremainc.com/bs2sdk/doku.php?id=en:bs2_getusersmalldatasfromdir)

### [BS2\\_GetUserSmallInfosExFromDir](http://kb.supremainc.com/bs2sdk/doku.php?id=en:bs2_getusersmallinfosexfromdir) [BS2\\_GetUserSmallDatasExFromDir](#page-1-5)

From:

<http://kb.supremainc.com/bs2sdk/> - **BioStar 2 Device SDK**

Permanent link:

**[http://kb.supremainc.com/bs2sdk/doku.php?id=en:bs2\\_getusersmalldatasexfromdir&rev=1560843978](http://kb.supremainc.com/bs2sdk/doku.php?id=en:bs2_getusersmalldatasexfromdir&rev=1560843978)**

Last update: **2019/06/18 16:46**